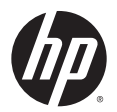

# **MSM3xx / MSM4xx Access Points 5.5.3.0 Release Notes**

## **Introduction**

This document applies to these HP E-MSM products ("WW" identifies worldwide versions for the rest of the world):

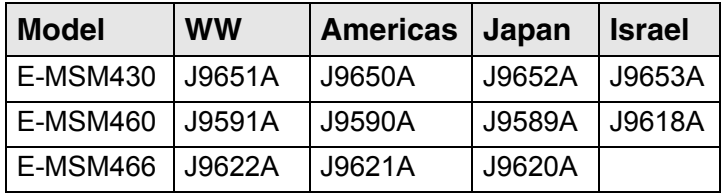

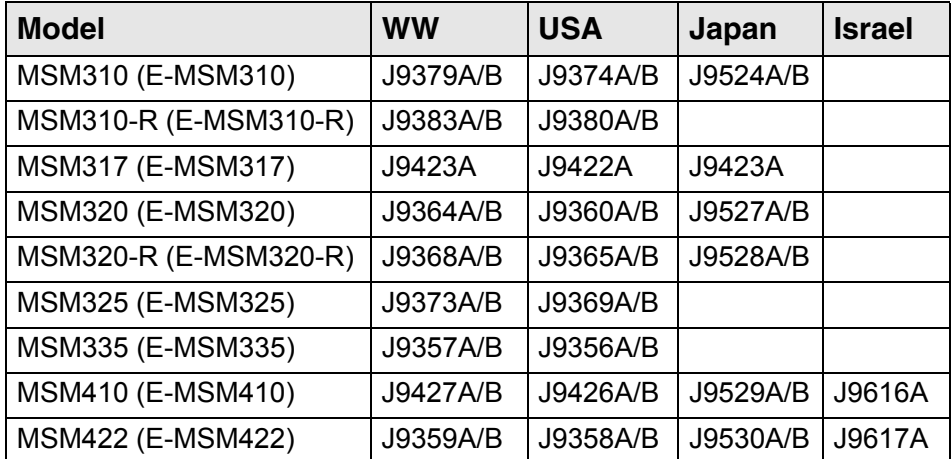

The product models in the table immediately above include alternative product names in parenthesis. For example, the MSM422 is also known as the E-MSM422. Both names refer to the same product. Except for E-MSM430, E-MSM460, and E-MSM466, the original MSM product names (without "E-") are used throughout the rest of this document.

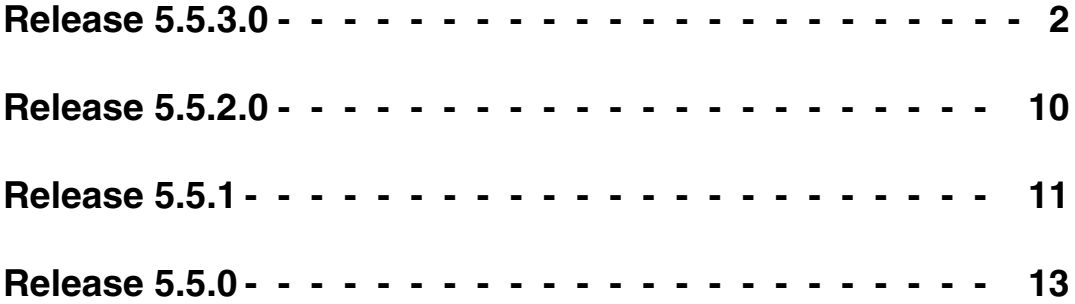

© Copyright 2011 Hewlett-Packard Development Company, L.P. The information contained herein is subject to change without notice.

## **Release 5.5.3.0**

#### <span id="page-1-0"></span>**Contents**

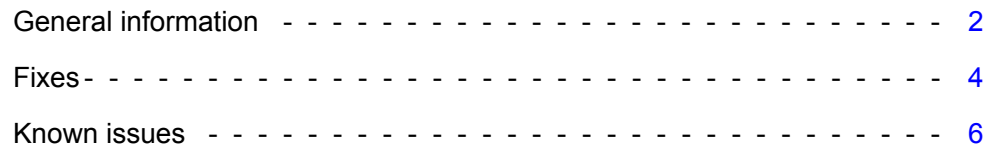

## <span id="page-1-1"></span>**General information**

### **Terminology**

The following terminology is used in these Release Notes and other 5.5.x documentation as follows:

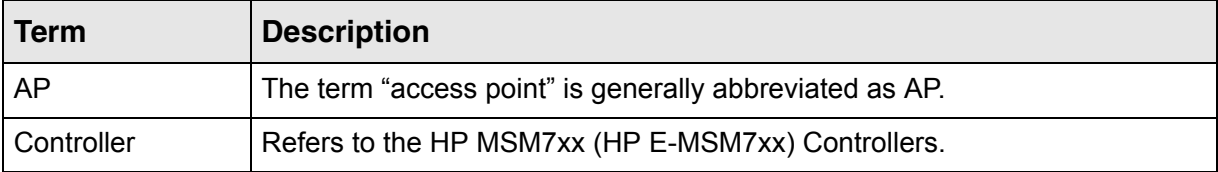

### **Documentation**

You can download documentation from the HP Support Website at: www.hp.com/support/manuals. Search for your product model.

## **Critical software update required (controlled mode)**

(Applies to E-MSM430, E-MSM460, and E-MSM466 operating in controlled mode only.) The flash boot section of these APs can become corrupted over time, resulting in a start up issue. **It is critical that you update your MSM7xx series controllers to version 5.5.2.0 or greater to prevent this issue.**

## **Software Updates and Licensing portal**

The Software Updates and Licensing portal provides access to the latest software updates to customers with a support contract. An HP Passport is required to access the Software Updates and Licensing portal at www.hp.com/go/hpsoftwareupdatesupport and available to customers that have purchased a maintenance and support agreement.

### **Updating software**

*(Not applicable to MSM317.)* For autonomous APs, update the software as described in the *Software updates* section of the *MSM3xx / MSM4xx Management and Configuration Guide*. For controlled APs including the MSM317, update the controller software as described in the *Software updates* section of the *MSM7xx Controllers Management and Configuration Guide*. Once the controller is updated, it automatically updates all of its controlled devices to the same software version.

### **About Rev B MSM APs**

As of July 1, 2010, Rev B MSM APs are available. This applies to the Rev B version of the following MSM APs: MSM310, MSM310-R, MSM320, MSM320-R, MSM325, MSM335, MSM410, MSM422.

Rev B MSM APs (product number ends with the letter "B" as in "J9xxxB") ship from the factory with at least software v5.3.5 pre-installed. Rev B MSM APs cannot be downgraded to earlier versions of v5.3.x software. Therefore when adding a Rev B MSM AP to a network of controlled APs, the MSM7xx Controller must be running at least software v5.3.5, otherwise the Rev B MSM AP will not be recognized by an MSM7xx Controller. Only MSM7xx Controllers and MSM Access Points that are covered by a software Care Pack or software Contract can be upgraded from v5.3.*x* or 5.4.*x* to v5.5.0. Please contact HP Support for entitlement determination and download instructions. Support contact information is available on the HP Support Web page at: www.hp.com/networking. Look under Support > ProCurve.

## **Regulatory information**

As of this v5.5.3.0 release, DFS channels (52-64 and 100-140) are now available on these product versions (Americas): E-MSM430 (J9650A), E-MSM460 (J9590A), and E-MSM466 (J9621A). These DFS channels were already available for product versions from other regions.

## **Information for PCM and PMM software users**

PCM 3.20 and PMM 3.10 software supports MSM devices as follows:

- **•** Full support of MSM devices at software version 5.4.2.0 or higher.
- **•** Limited support of MSM devices at software version 5.3.x and 5.4.0.
- **•** No support of MSM devices at software version 5.4.1.
- **Note:** Purchase of PCM 3.20 and/or PMM 3.10 does not entitle you to an upgrade for MSM products. Only MSM products covered by a care pack or contract that includes software upgrades are entitled to upgrades.

### **Sensors and RF Manager**

Sensors (applies to: MSM320, MSM325, MSM335) at version 5.5.3.0 are ONLY compatible with RF Manager version 6.0.157. If your RF Manager appliance is not running version 6.0.157 (or if you will not be upgrading it to that version), DO NOT install v5.5.3.0 software on any MSM7xx Controller that manages sensors used with RF Manager as this will automatically update the sensors and render those sensors incompatible with your RF Manager appliance.

## **Beamforming**

*(Only supported on the E-MSM430, E-MSM460, E-MSM466.)*

The beamforming feature is available in v5.5.1 and higher for all product versions as follows:

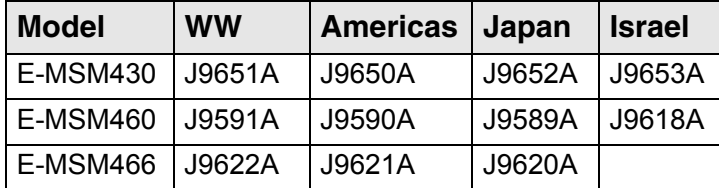

## <span id="page-3-0"></span>**Fixes**

The following issues have been fixed since release 5.5.2.0:

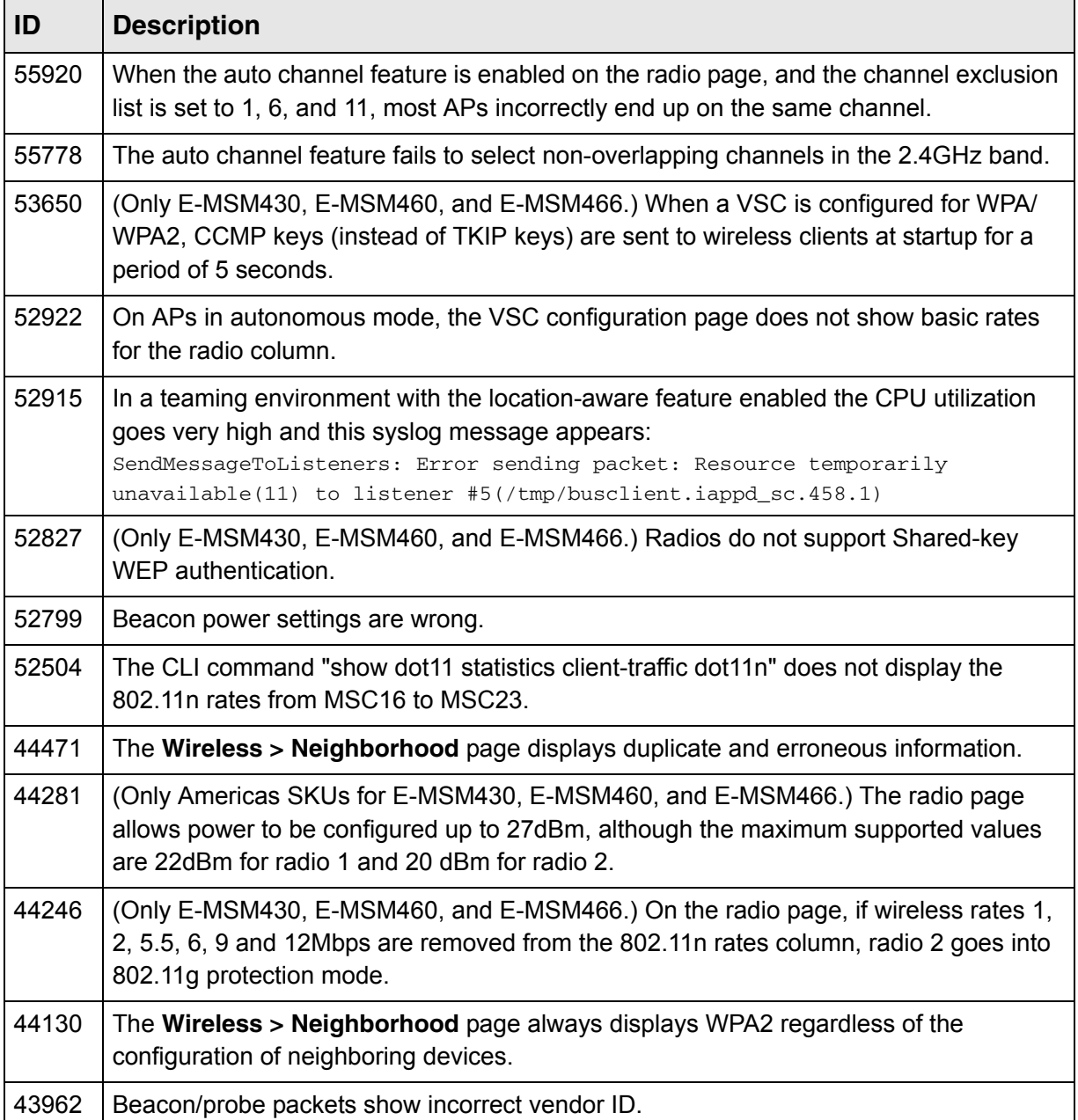

r.

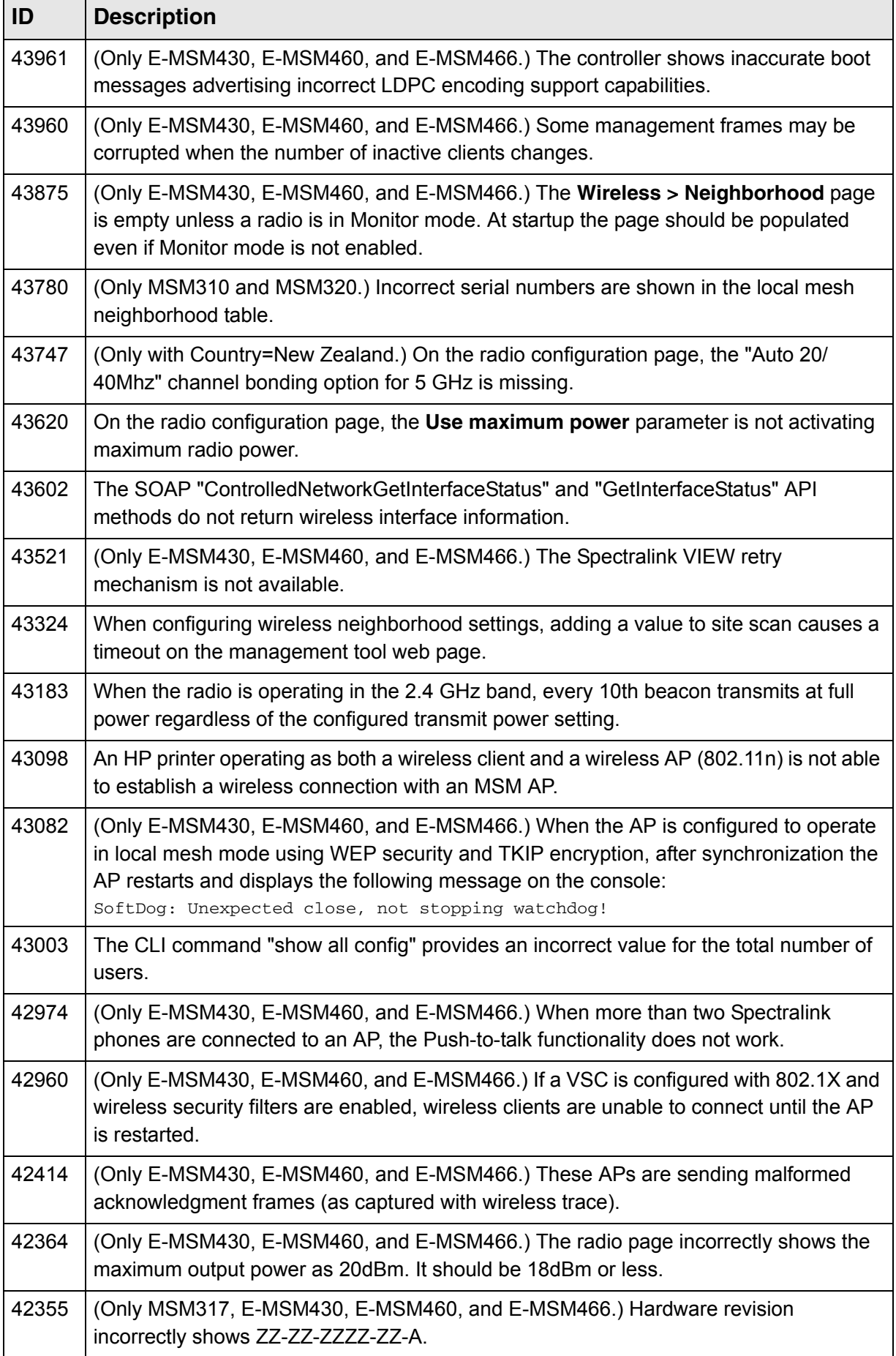

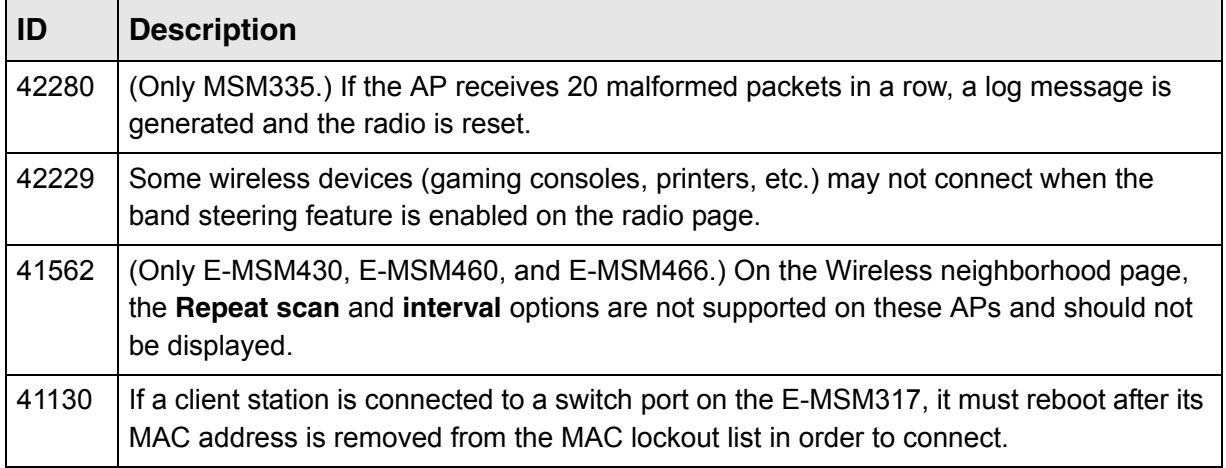

# <span id="page-5-0"></span>**Known issues**

The following known issues are present in this release:

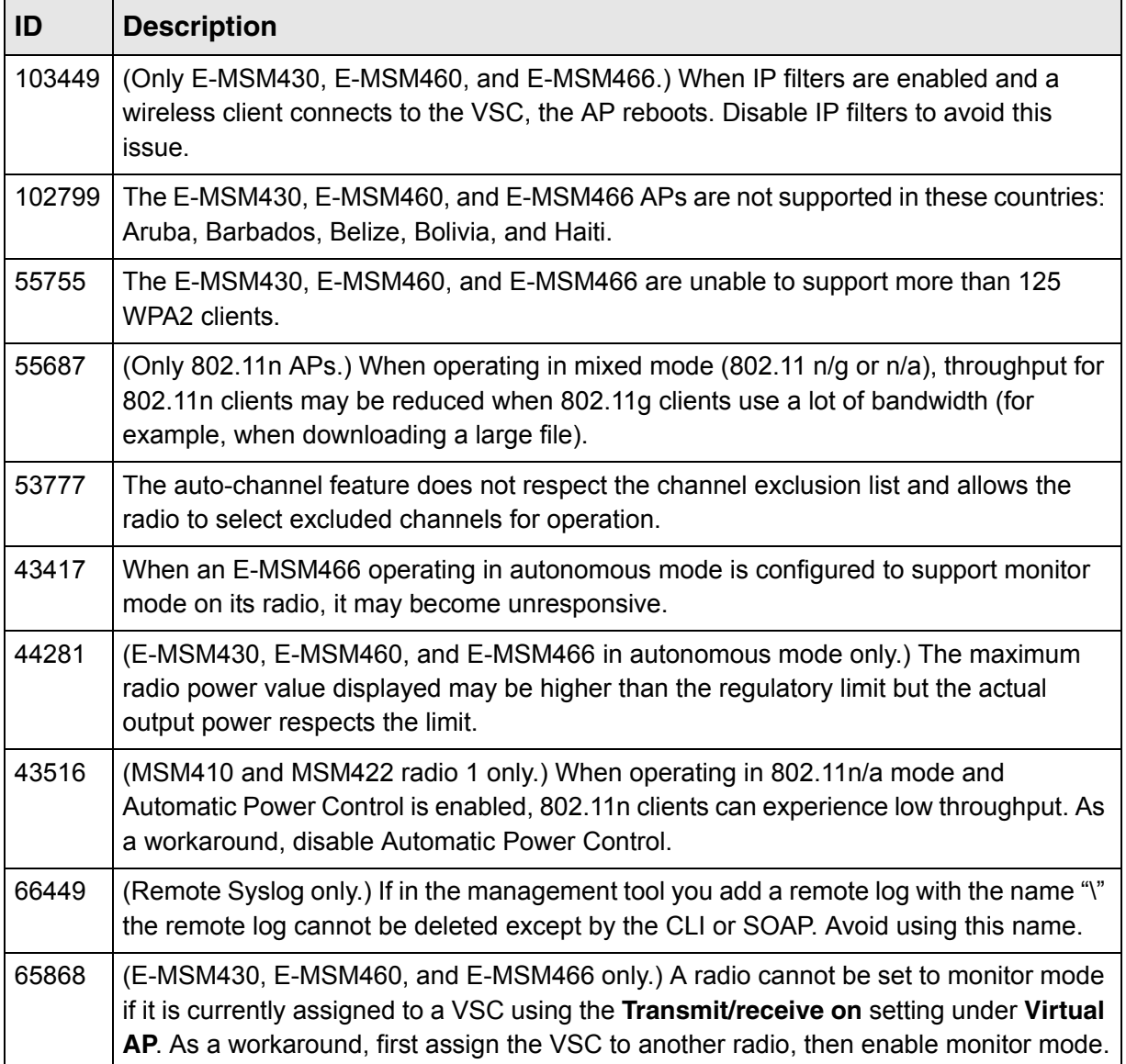

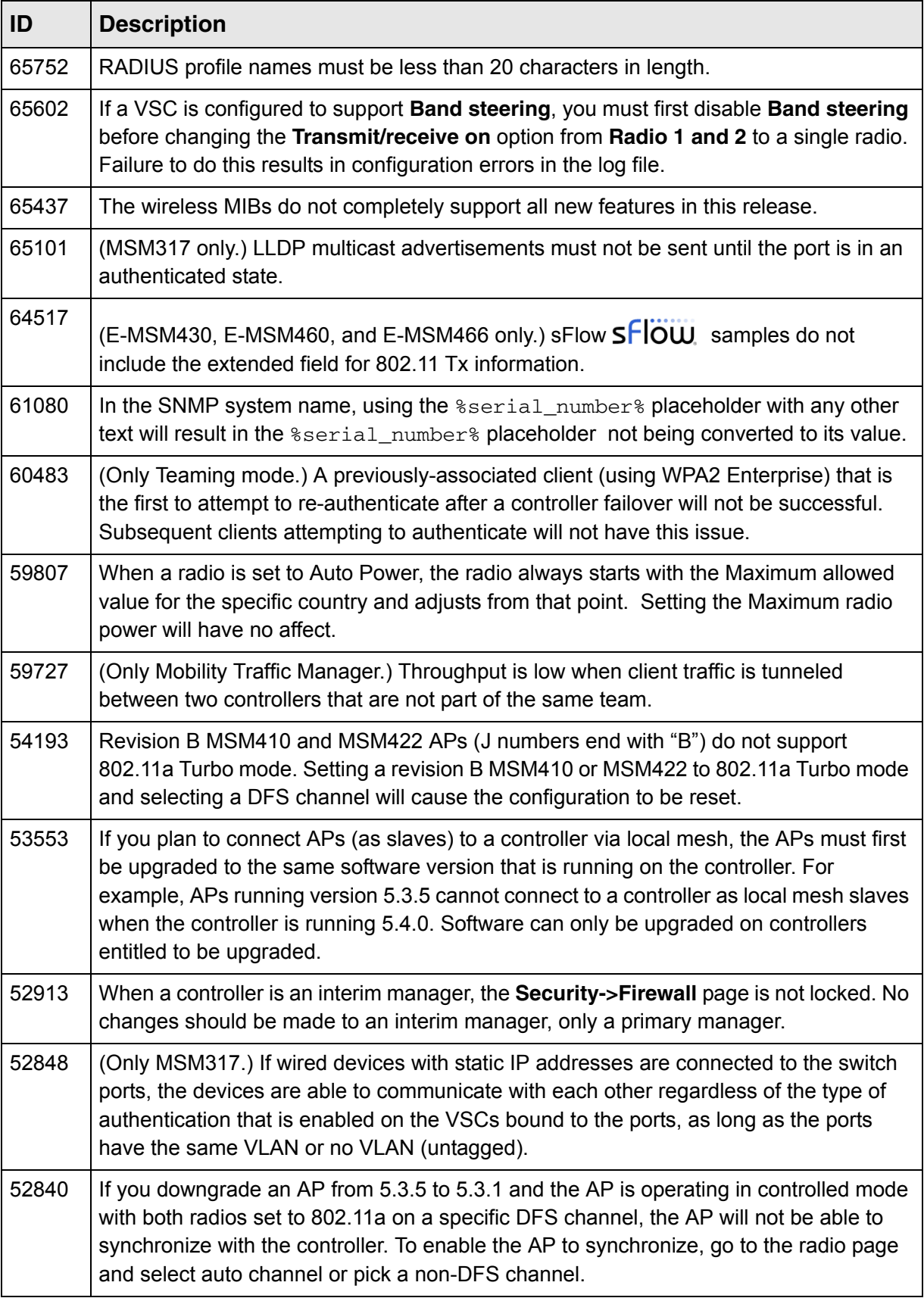

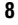

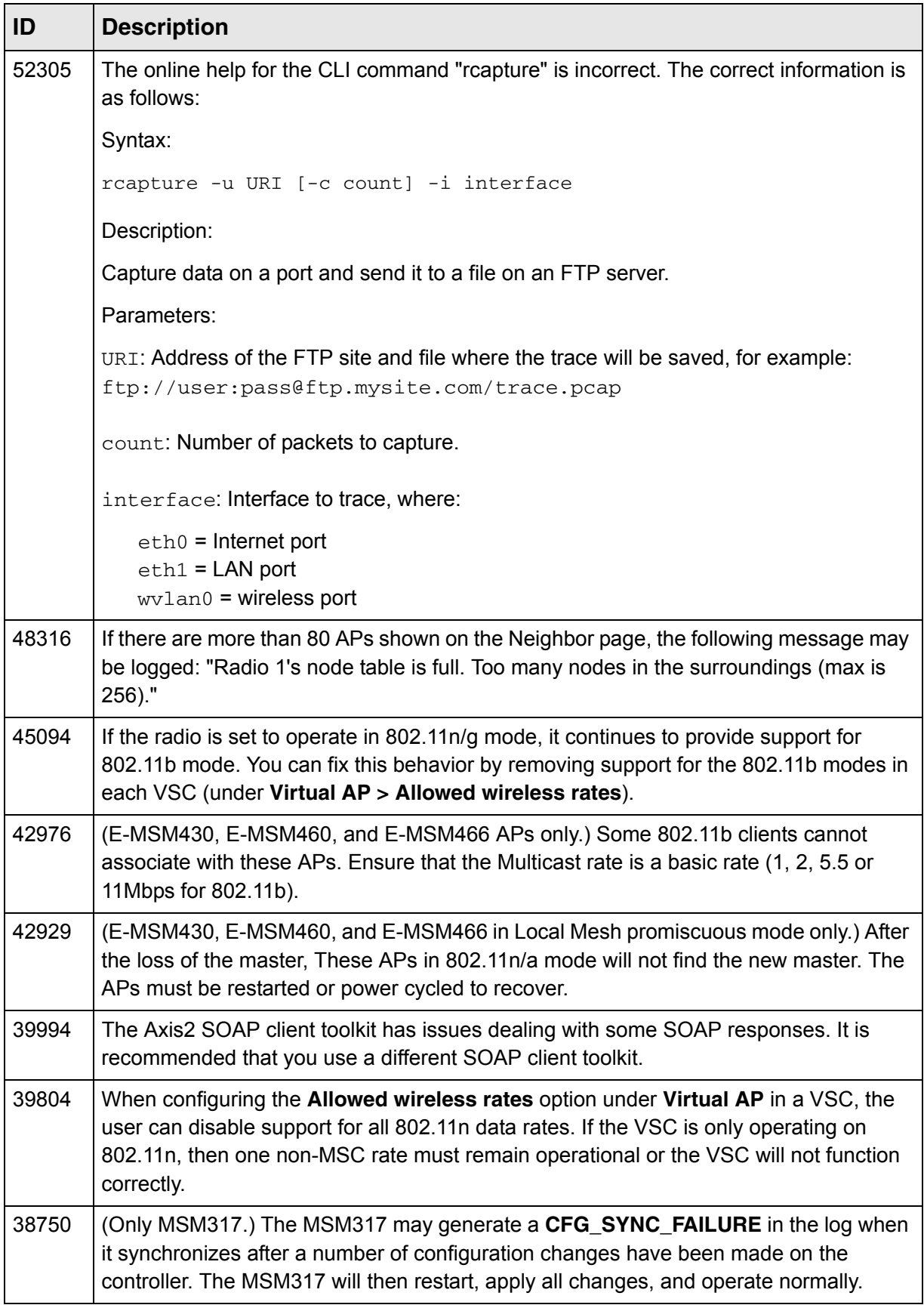

![](_page_8_Picture_72.jpeg)

# **Release 5.5.2.0**

## <span id="page-9-0"></span>**Fixes**

The following issues have been fixed since release 5.5.1:

![](_page_9_Picture_74.jpeg)

# **Release 5.5.1**

# <span id="page-10-0"></span>**Fixes**

The following issues have been fixed since release 5.5.0:

![](_page_10_Picture_104.jpeg)

![](_page_11_Picture_74.jpeg)

# **Release 5.5.0**

#### <span id="page-12-0"></span>**Contents**

![](_page_12_Picture_128.jpeg)

## <span id="page-12-1"></span>**New features and management tool changes**

**Note:** The newest version of this information is found in the *MSM3xx / MSM4xx Access Points Management and Configuration Guide* and in the online help. See "Documentation" on page 2.

This section describes the new/changed features for this release and the related MSM3xx / MSM4xx Access Points management tool changes.

![](_page_12_Picture_129.jpeg)

**Note:** For more detailed new feature descriptions, see the *MSM3xx / MSM4xx Access Points Management and Configuration Guide*, and the online help.

#### <span id="page-12-2"></span>**New access points**

This release adds support for three new 802.11n dual-radio APs, the E-MSM430, E-MSM460, and E-MSM466.

Each new AP features two radios, providing 802.11n/a on radio 1 and 802.11n/a/b/g on radio 2. For maximum performance, the E-MSM460 and E-MSM466 both support 3x3 MIMO three-spatialstream 802.11n. The E-MSM430 supports 2x3 MIMO two-spatial-stream 802.11n.

The E-MSM430 and the E-MSM460 each contain two 3-element, dual-band, MIMO antennas. The E-MSM466 includes no integrated antennas. It provides three antenna connectors for each radio.

![](_page_13_Picture_171.jpeg)

Only the following antennas are approved for use with the E-MSM466:

See also the *E-MSM430, E-MSM460, and E-MSM466 802.11n Access Points Quickstart*, the *MSM3xx / MSM4xx Access Points Management and Configuration Guide*, and the respective MIMO antenna guides.

#### **Caution: Important radio configuration information**

On the E-MSM430 and E-MSM460, radio 2 must be kept set to 802.11b/g/n mode (2.4 GHz band).

On the E-MSM466, if you set both radios to 802.11n/a mode (5 GHz band), respect the following guidelines:

- **•** You cannot use the six element MIMO antenna because three of its elements are used for the 2.4 GHz band.
- **•** The two three-element antennas should be separated by four feet to get optimal performance. A minimum separation of two feet is required.
- **•** If using the E-MSM466 with outdoor antennas, aim the two antennas in different directions.

#### <span id="page-13-0"></span>**Band steering**

#### *(Only supported on the MSM422, E-MSM430, E-MSM460, E-MSM466.)*

Band steering is a new feature that is designed to help solve dense client issues. When band steering is enabled, APs will attempt to move wireless clients that are capable of 802.11a/n onto the 5 GHz band, thus reducing the load on the slower and more crowded 2.4 GHz band, leaving it for less capable legacy (802.11b/g) clients.

#### **How it works**

An AP uses the following methods to encourage a wireless client to associate at 5 GHz instead of 2.4 GHz:

- **•** The AP waits 200ms before responding to the first probe request sent by a client at 2.4 GHz.
- **•** If the AP has learned that a client is capable of transmitting at 5 GHz, the AP refuses the first association request sent by the client at 2.4 GHz.
- **•** Once a client is associated at 5 GHz, the AP will not respond to any 2.4 GHz probes from the client as long as the client's signal strength at 5 GHz is greater than -80 dBm (decibel milliwatt). If the client's signal strength falls below -80 dBm, then the AP will respond to 2.4 GHz probes from the client without delay.
- **Note:** To support band steering, the VSC must be configured to support two radios. One radio must be configured for 2.4 GHz operation and the other for 5 GHz operation.
- **Note:** Band steering is temporarily suspended on an AP when the radio configured for 5 GHz operation reaches its maximum number of supported clients.

#### **Configuration**

Band steering is configured individually for each VSC (under Virtual AP). For example:

![](_page_14_Picture_47.jpeg)

## <span id="page-14-0"></span>**Beamforming**

*(Only supported on the E-MSM430, E-MSM460, E-MSM466.)*

Beamforming is a new feature that is designed to help increase throughput by improving the quality of the signal sent to wireless clients.

Beamforming is configured on the Radios configuration page for an AP (under Advanced wireless settings). For example:

![](_page_14_Picture_48.jpeg)

When this option is enabled, APs use beamforming techniques to optimize the signal strength for each individual wireless client. Beamforming works by changing the characteristics of the transmitter to create a focused beam that can be more optimally received by a wireless client.

HP APs support the following two explicit beamforming techniques:

- **•** Non-compressed beamforming, in which the client calculates and sends the steering matrix to the AP.
- **•** Compressed beamforming, in which the client sends a compressed steering matrix to the AP.

Radio calibration is not required when using either of these two methods.

**Note:** Beamforming only works with wireless clients that are configured to support it.

### <span id="page-15-0"></span>**Transmission protection**

*(Only supported on the E-MSM430, E-MSM460, E-MSM466.)*

When an AP is operating in an 802.11n mode, and legacy (a/b/g) traffic is present on the same channel as 802.11n traffic, the **Tx protection** feature can be used to ensure maximum 802.11n throughput. It is available on the Radios configuration page (under **Advanced wireless settings**). For example:

![](_page_15_Picture_108.jpeg)

The following options are available:

- **CTS-to-self:** 802.11n transmissions are protected by sending a Clear To Send (CTS) frame that blocks other wireless clients from accessing the wireless network.
- **RTS/CTS:** 802.11n transmissions are protected by sending a Request To Send (RTS) frame followed by a CTS frame. This is a more robust, but slightly slower solution than CTS-to-self. However, this method resolves the hidden station problem (where certain legacy stations may not see only a CTS frame).
- **No MAC protection:** This setting gives the best performance for 802.11n clients in the presence of 802.11g or 802.11a legacy clients or APs. No protection frames (CTS-to-self or RTS/CTS) are sent at the MAC layer by the AP. PHY-based protection remains active, which alerts legacy clients to stay off the air while the AP is transmitting data to 802.11n clients. This method of protection is supported by most 802.11g or 802.11a clients, but is not supported for 802.11b-only clients and should not be used if such clients are expected on the network.

## <span id="page-16-0"></span>**Broadcast filtering**

Broadcast filtering is a new feature that is designed to help conserve wireless bandwidth by filtering out non-essential broadcast traffic.

Broadcast filtering is supported by all HP APs. It is configured individually for each VSC (under Virtual AP) as follows:

![](_page_16_Picture_50.jpeg)

When broadcast filtering is enabled, the AP filters out all DHCP and ARP broadcasts that are not intended for wireless clients that are known to the AP.

## <span id="page-16-1"></span>**Identify RADIUS server by host name**

When defining a RADIUS profile (on the **Authentication > RADIUS profiles** page) you can now identify the primary and secondary RADIUS server by their IP address *or* their fully-qualified domain name.

![](_page_16_Picture_51.jpeg)

## <span id="page-17-0"></span>**Radio page changes**

- **•** Advanced wireless options have been re-organized.
- **•** DFS message has been moved into the online help.

(See also the *Wireless Configuration* chapter of the *MSM3xx / MSM4xx Access Points Management and Configuration Guide* and the online help.)

![](_page_17_Picture_40.jpeg)

## <span id="page-18-0"></span>**Certificates page changes**

The following certificates have been added to support communication with HP PCM/PMM software:

- **Management Console Dummy Authority:** Used when the management tool communicates with HP PCM/PMM software.
- **Management Default client certificate:** This certificate is used to identify the management tool when it communicates with HP PCM/PMM software.

The certificate **wireless.hp.internal** was called wireless.colubris.com in the previous release. To see the new certificate you must reset the AP to factory default settings.

![](_page_18_Figure_6.jpeg)

## <span id="page-19-0"></span>**Fixes**

The following issues have been fixed since release 5.4.2.0:

![](_page_19_Picture_69.jpeg)